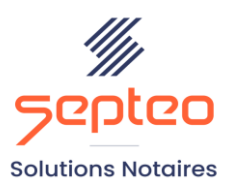

N° de déclaration<br>d'existence 91 34 01603 34

Formation accessible à toute personne en situation de handicap, contact par mail à l'adresse : referenthandicapformation@genapi.fr Pour toute autre question : formation@genapi.fr

# **PROGRAMME de la FORMATION Talent Sur 1 journée**

**OBJECTIFS DE LA FORMATION**

- ➢ Maîtriser les fonctionnalités du logiciel TALENT
- ➢ Optimiser l'utilisation du logiciel Talent

**PUBLIC**

➢ L'ensemble des collaborateurs du service comptabilité

**PRE-REQUIS**

➢ Connaissance métier de la paie notariale et du logiciel Talent

### **LES METHODES PEDAGOGIQUES ET D'EVALUATION**

➢ Mise en situation sur des cas pratiques

## **LES MOYENS PEDAGOGIQUES**

- ➢ Salle de formation chez le client avec grand écran ou vidéoprojecteur, sur le matériel informatique du client,
- $\triangleright$  Mise à disposition d'une documentation en ligne

**LA QUALITE DU FORMATEUR**

Formateur Produits Financiers

**DUREE**

1 journée soit 7 heures

**NOMBRE DE PARTICIPANTS**

2 personnes

### **PLATEFORME DE FORMATION**

Connexion, accompagnement et prise en main de la plateforme

## **ATTESTATION DE FORMATION**

Une attestation de formation sera remise à l'issue de la formation à chaque participant

**Septeo Solutions Notaires SAS Siège Social : Font de la Banquière - 194 Av. de la gare Sud de France - 34970 Lattes Tél. : 04 67 15 97 40 - Fax : 04 67 20 02 65 SIRET : 34806504600073**

*Le plan de formation pourra être adapté en fonction du niveau de connaissance des utilisateurs. A noter qu'un temps sera alloué pendant la formation à la signature des feuilles de présence et à la rédaction du rapport de formation.*

#### **Programme**

# **Administrateur / Utilisateur**

- 1. Modification, vérification et/ou création de l'administrateur.
- 2. Modification, vérification et/ou création des utilisateurs.
- 3. Création des notaires (burger->Salariés->Notaires).
- 4. Affectation hiérarchique des responsables par salarié (fiche salarié, contrat, affectation).

#### **Principes généraux et Gestion de l'étude**

- 1. Présentation du mode de fonctionnement du logiciel (full web).
- 2. L'écran d'accueil : les différents pavés le composant (mon activité, actualités, Effectif étude et alertes).
- 3. Présentation du planning des absences.
- 4. La gestion multi-onglets.
- 5. Vérification paramétrage de l'étude.
- 6. Vérification paramétrage virement EDI CDC.
- 7. Vérification paramétrage de la DSN.
- 8. Vérification du contrat type.
- 9. Les paramètres de la paie dont les paramètres spécifiques.
- 10. Le contrôle de l'exercice ouverture de la période

## **Explications / création des salariés / Contrats**

- 1. Explication état civil salarié avec particularités des mails à renseigner.
- 2. Onglet déclaration.
- 3. Onglet compétences.
- 4. Qualification : renseignement et explications des différentes zones.
- 5. Contrat : création du contrat du salarié.
- 6. Règlement : mode de règlement à définir par salarié.
- 7. Bulletins : Calcul des bulletins avec visualisation écran.
- 8. Absences : récapitulatif des absences du salarié.
- 9. Documents : rattachement de documents numérisés à une fiche salarié.
- 10. Bloc-notes : utilisation du module.

# **Traitement de la paie**

- 1. Mes absences / planning des absences : ajout d'absences, récap des demandes d'absence.
- 2. Eléments variables : saisie des variables du mois en cours.
- 3. Eléments variables : saisie unique ou groupée, définition de la récurrence de la variable.

*Le plan de formation pourra être adapté en fonction du niveau de connaissance des utilisateurs. A noter qu'un temps sera alloué pendant la formation à la signature des feuilles de présence et à la rédaction du rapport de formation.*

- 4. Eléments variables : supprimer une variable.
- 5. Eléments variables : modifier la valeur d'une variable.
- 6. Eléments variables : saisir un message sur le bulletin d'un salarié ou en général.
- 7. Eléments variables : les différents filtres existants.
- 8. Historique des variables.
- 9. Calculs et bulletins : calcul unique ou général. Visu détaillée ou simplifiée, rajout d'une variable ou d'une absence.
- 10. Clôture de paie.
- 11. DSN : explications du fonctionnement mensuel.

# **Editions**

- 1. Tableaux : différents types d'édition possibles et création de nouveaux tableaux. Définition des tableaux à éditer en fin de mois.
- 2. Journal : édition du journal de paye du mois en cours et des périodes précédentes.
- 3. Eléments variables : Historique des variables saisies.
- 4. Editions de fin de mois : lancement automatique des éditions.
- 5. Envoyer bulletins par mail : en fonction du souhait de chacun des salariés.
- 6. Documents : GED avec historique.

# **Outils**

1. Explications des modules annexes.

# **Demande de prise de congés des collaborateurs / Validation par responsable**

- 1. Présentation et explications des prises de congés pour les collaborateurs.
- 2. Explications pour validation des congés par les responsables.